# **Fiche microscope optique**

Le microscope utilisé en TP présente de nombreuses fonctionnalités : fond clair (BF), fond noir (DF), polariseurs croisés, contraste de phase. Il est aussi muni d'une caméra pour visualiser les échantillons sur un écran d'ordinateur.

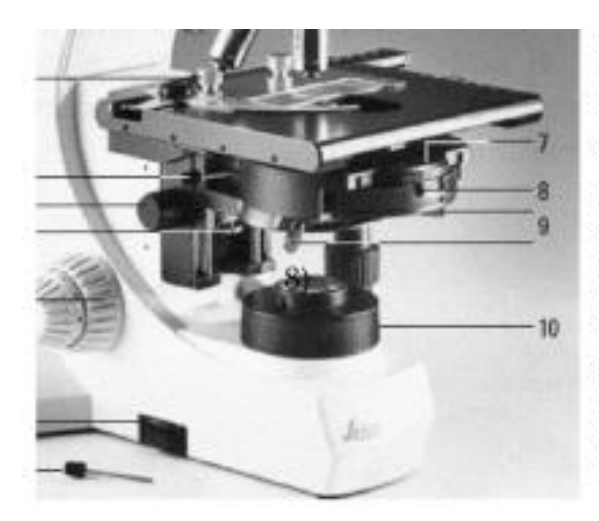

Lampe halogène-intensité d'éclairage (6) Oculaire + micromètre oculaire Objectifs, reprérer les indications Mise au point fine et rapide (5) Condenseur de phase (8) Bouton de réglage hauteur du condenseur (3) Vis de butée hauteur du condenseur (4) Vis de centrage du condenseur (9) Diaphragme de champ (10) Diaphragme d'ouverture (7)

## **Réglages**

#### **1.Réglage condenseur et diaphrame**

Mettre une préparation en place (par exemple une pelure d'oignon), utiliser l' objectif grossissement x10.

Effectuer la mise au point à l'aide du bouton (5)

Fermer le diaphragme de champ (10) ainsi que le diaphragme d'ouverture (7)

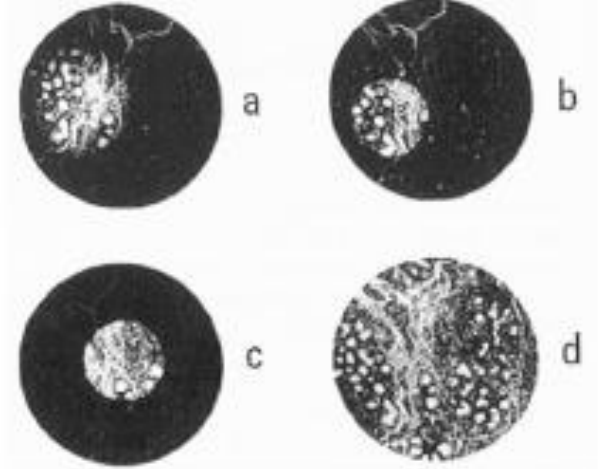

- a. Diaphragme de champ ni focalisé, ni centré
- b. Diaphragme de champ focalisé mais pas centré-
- c. Centré et focalisé mais le diamètre est trop petit

d. Diamètre du diaphragme de champ = diamètre champ de vision (= illumination de Koehler)

figure a, rien n'est réglé, à l'aide du bouton (3) effectuer le réglage en hauteur du condenseur, rechercher la plus grande netteté des bords du diaphragme de champ (figure b), régler la vis butée(4) une fois la hauteur déterminée. Mais le diaphragme n'est toujours pas centré. Il faut agir sur les deux vis de centrage (9) du condenseur pour amener celui-ci au centre du champ (figure c). Ouvrir progressivement le diaphragme de champ (10) ceci permet de corriger le centrage si nécessaire.

La figure d est le résultat final à obtenir, ce réglage est appelé "réglage de Koehler".

### **2. Réglage des anneaux pour le contraste de phase**

Pour cela nous allons utiliser la lunette de réglage, elle se positionne à la place d'un des deux oculaires. Elle a pour but en tirant sur la partie amovible, de mettre au point les deux anneaux visualisés dans le trajet optique permettant ainsi le centrage précis de l'anneau du condenseur en fonction de l'objectif contraste de phase PH1 ou PH2

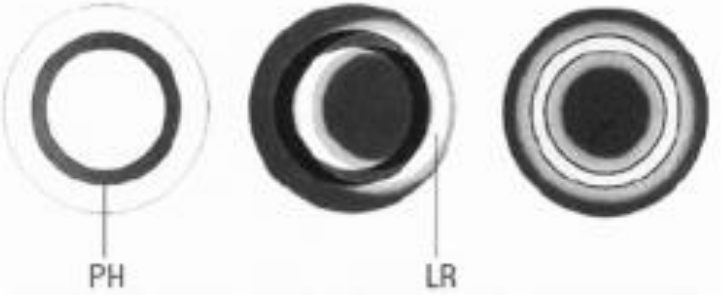

-Le centrage mécanique des anneaux de phase s'effectue à l'aide de deux clés de centrage (on en voit une sur la table près du microscope) amovibles, ces vis se placent dans 2 trous placés à l'arrière de la platine. En serrant ou desserrant les vis de centrage et en observant dans la lunette, un des anneaux se déplace.

Le réglage consiste à superposer les deux anneaux.

#### **3.Réglage en fond noir (DF)**

Mettre la roue sur DF. Le condenseur gène, il faut le placer tout en haut + fermer légèrement le diaphragme de champ (le plus bas (10)) pour éliminer la lumière parasite.

Pour repasser en mode contraste de phase :

- mettre la roue sur BF (bright field)
- fermer le diaphragme de champ
- régler le condenseur de façon à ce que les bords de l'hexagone soient nets
- rouvrir le diaphragme de champ
- mettre la roue sur PH1 ou 2